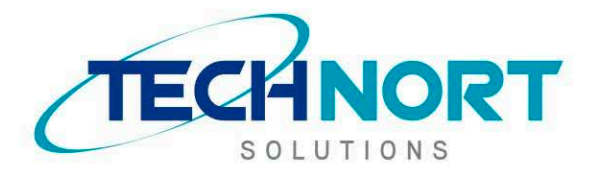

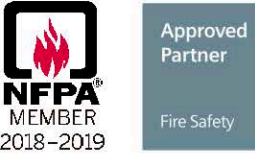

**SIEMENS** 

# **CONTEÚDO PROGRAMÁTICO TREINAMENTO DESIGO C.C.**

R. Vicente Soares da Costa, 128 - Jd. Primavera - CEP 02720-200 - São Paulo - SP (11) 3923 - 4992 / www.technort.com.br

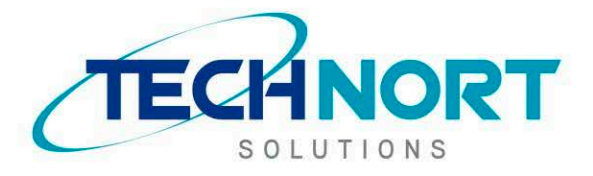

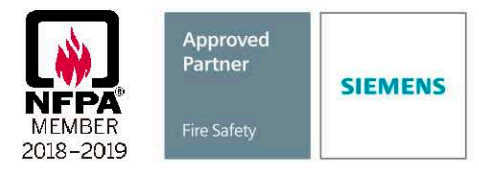

- **1. Apresentação do sistema Desigo C.C., suas características, seus componentes e funcionalidades.**
	- 1.1. Visão geral do sistema;
	- 1.2. Desenho típico do sistema;
	- 1.3. Requisitos de UL e o sistema Comark;

## **2. Instalação do software Cerberus DMS Desigo CC**

- 2.1. Requisitos de hardware e software;
- 2.2. Instalação do servidor;
- 2.3. Atualização do servidor;
- 2.4. Instalação do cliente;

## **3. Licenças do software**

- 3.1. Visão geral do utilitário de administração de licenças;
- 3.2. Ativação online de Dongle;
- 3.3. Ativação alternativa do certificado de dongle;
- 3.4. Licenças de produtos;
- 3.5. Modos de licenciamento.

## **4. Configuração de um projeto**

- 4.1. Visão geral do SMC;
- 4.2. Backup e restauração de Database;
- 4.3. Servidor: Restauração do template UL do projeto;
- 4.4. Servidor: Atualização e início de projeto;
- 4.5. Servidor: Configuração de usuários no perfil UL;
- 4.6. Client instalado: Criar e vincular o projeto.

#### **5. Interface de usuário**

- 5.1. Barra de resumo;
- 5.2. Lista de eventos;
- 5.3. Administrador de sistemas.

## **6. Integração com Cerberus PRO EN**

- 6.1. Configurações básicas da central;
- 6.2. Visão geral da Cerberus PRO EN;
- 6.3. Configuração do Driver Bacnet;
- 6.4. Configuração da rede Bacnet;
- 6.5. Importação da base de dados da Cerberus PRO EN;
- 6.6. Propriedades da Cerberus PRO EN.

#### **7. Tratamento de eventos**

- 7.1. Resumo do tratamento de eventos;
- 7.2. Opções do tratamento de eventos;
- 7.3. Configuração de eventos do cliente.

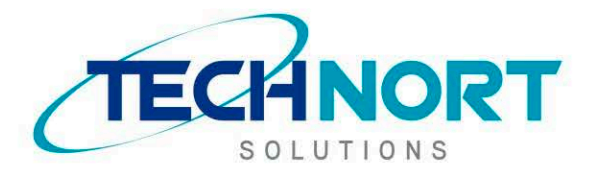

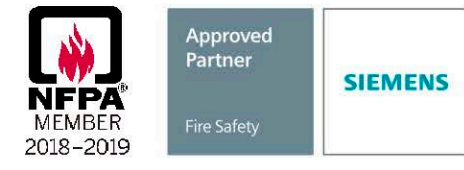

# **8. Integração com Cerberus PRO Compacta**

- 8.1. Configurações UL;
- 8.2. Configurações básicas da central;
- 8.3. Visão geral da Cerberus PRO EN;
- 8.4. Configuração do Driver Bacnet;
- 8.5. Configuração da rede Bacnet;
- 8.6. Importação da base de dados da Cerberus PRO EN;
- 8.7. Propriedades da Cerberus PRO EN.

# **9. Views**

- 9.1. Tipos de Views;
- 9.2. Configuração das vistas;
- 9.3. Links;
- 9.4. Criação e edição de views.

# **10. Fundamentos de gráficos**

- 10.1.Visão geral dos gráficos;
- 10.2.Usando templates gráficos;
- 10.3.Edição de gráficos.

# **11. Escopos**

- 11.1.Visão geral dos escopos;
- 11.2.Criação dos escopos.

## **12. Administração de usuários**

- 12.1.Grupos de segurança;
- 12.2.Contas de usuário.

## **13. Relatórios**

- 13.1.Visão geral dos relatórios;
- 13.2.Inserir relatórios em gráficos.